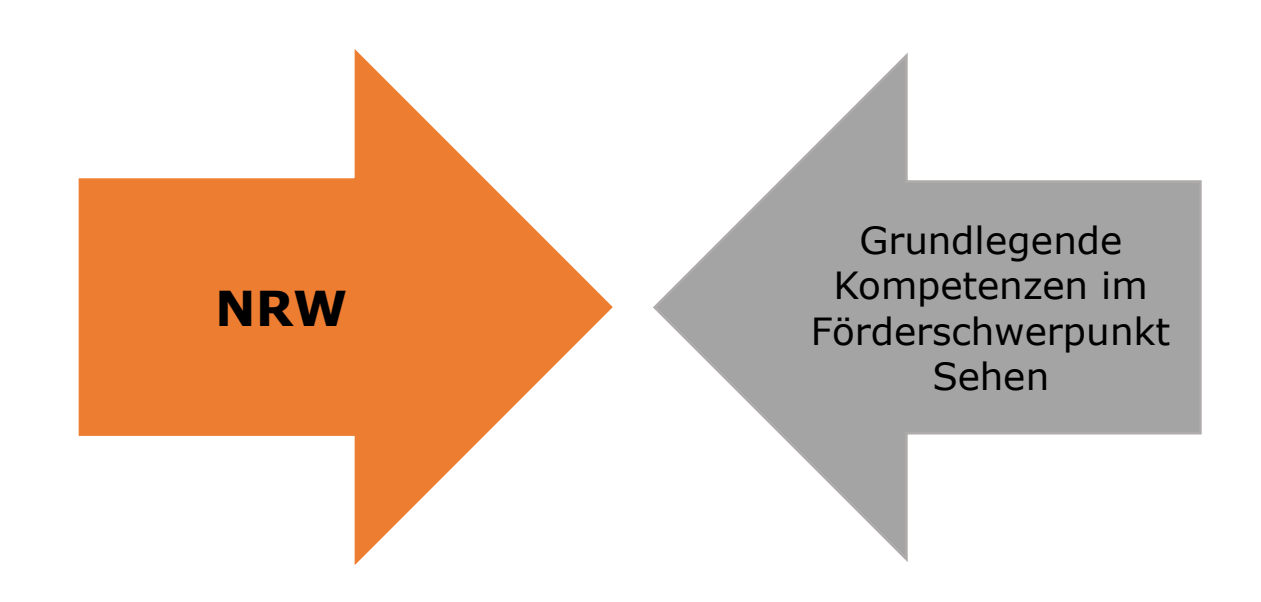

#### **Bildschirmlesegerät Quiz Teil 2 – Veo Reinecker Eva-Maria Haßenpflug**

LVR-Karl-Tietenberg-Schule, Förderschwerpunkt Sehen, Düsseldorf

#### Bildschirmlesegerät

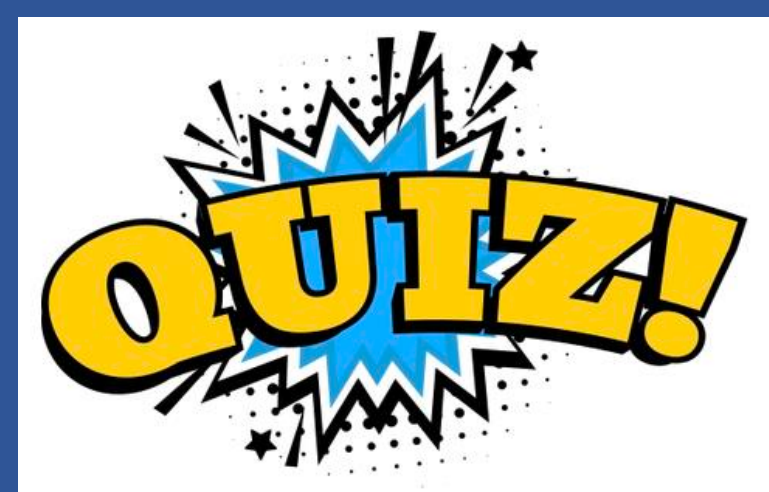

2

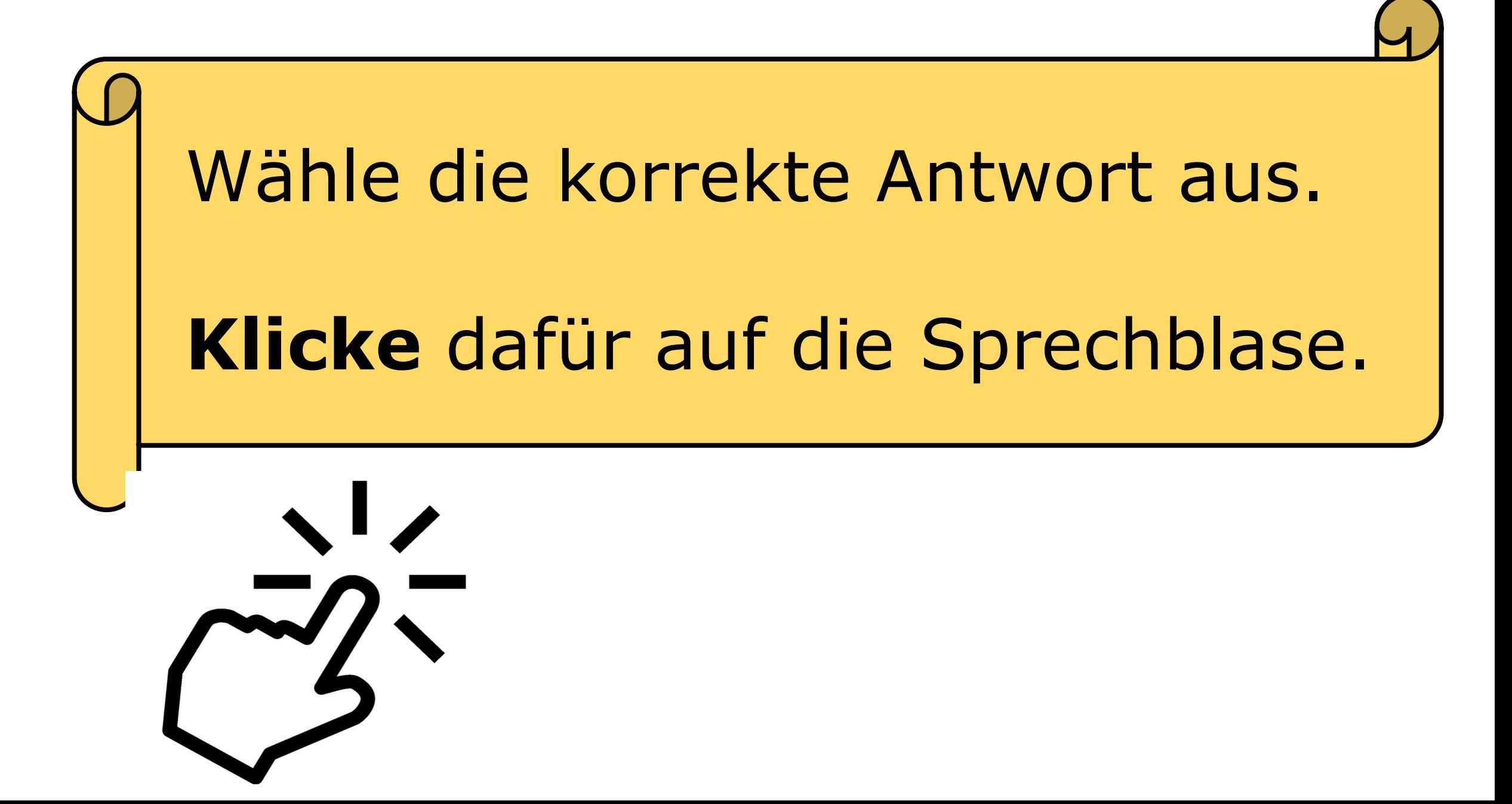

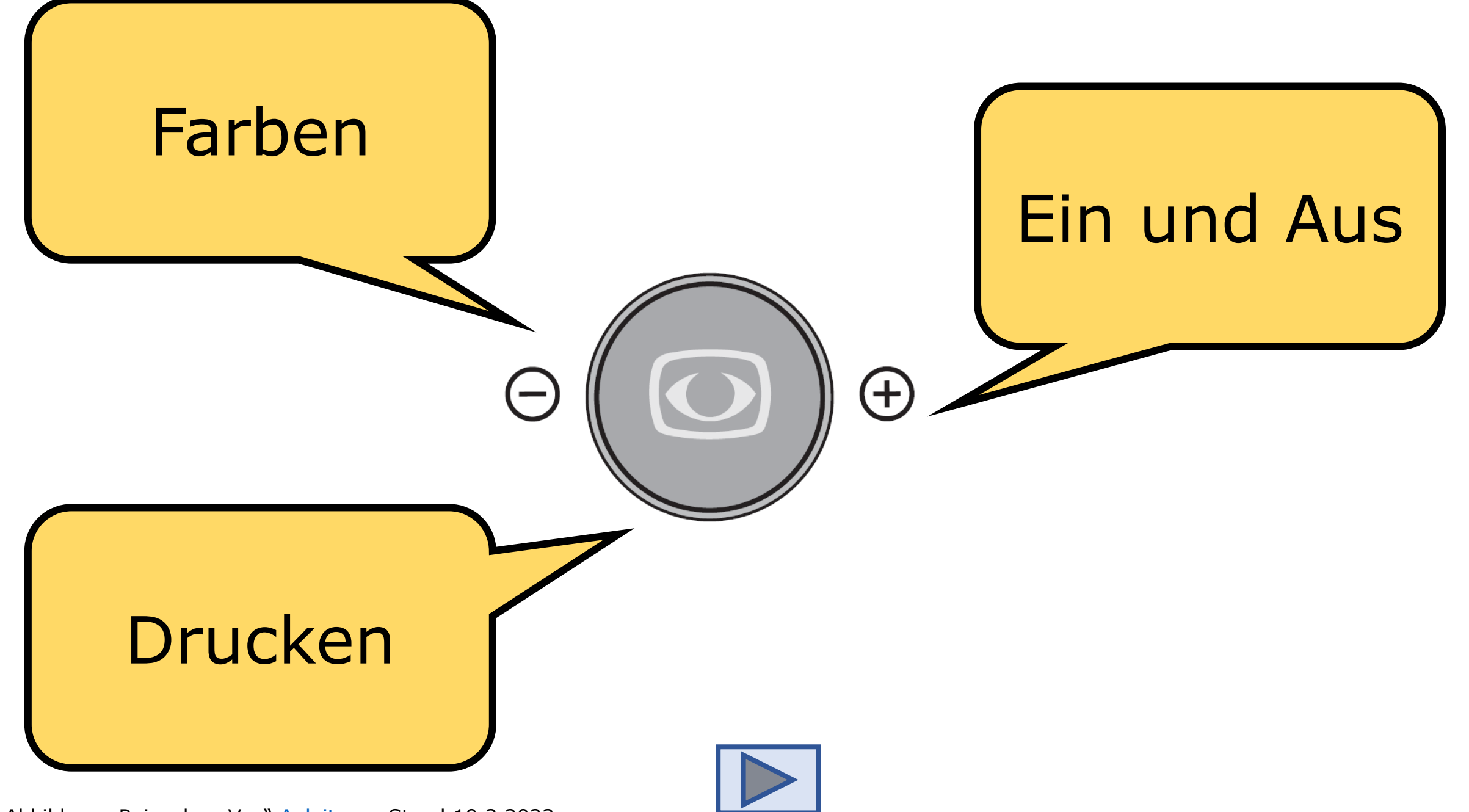

<span id="page-4-0"></span>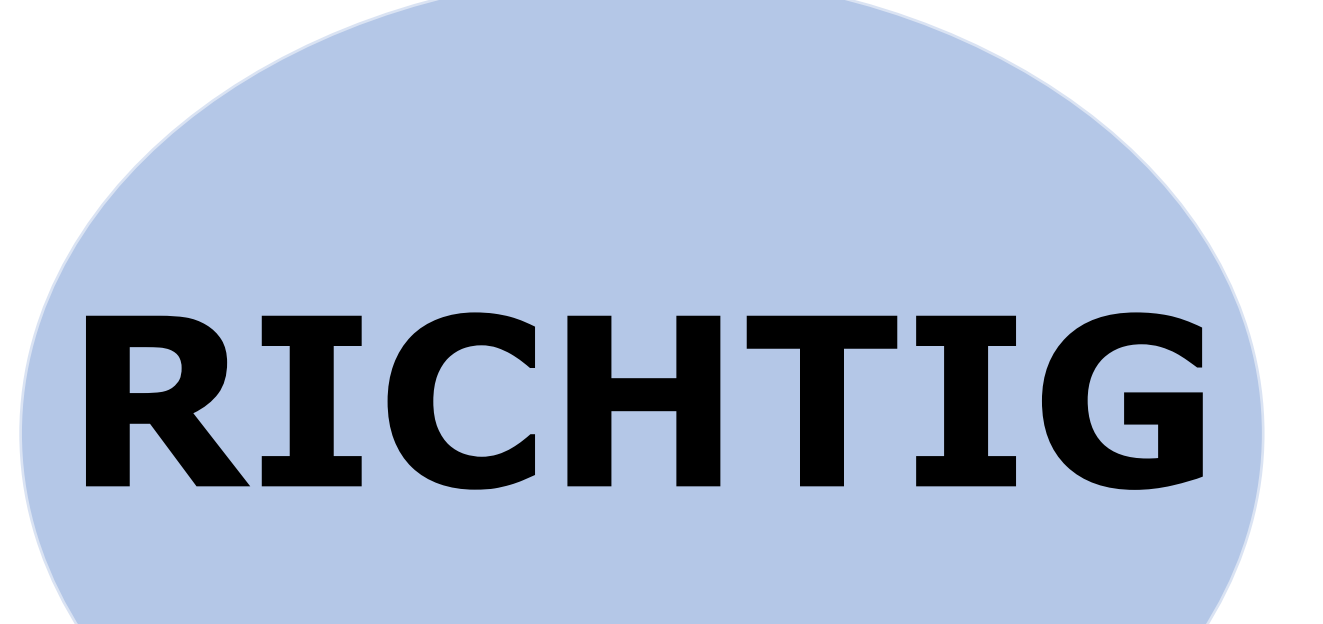

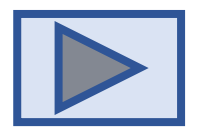

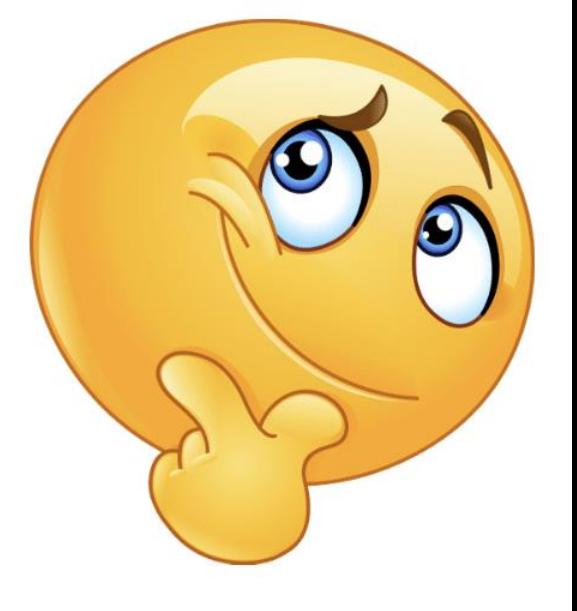

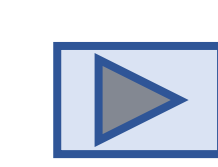

<span id="page-5-0"></span>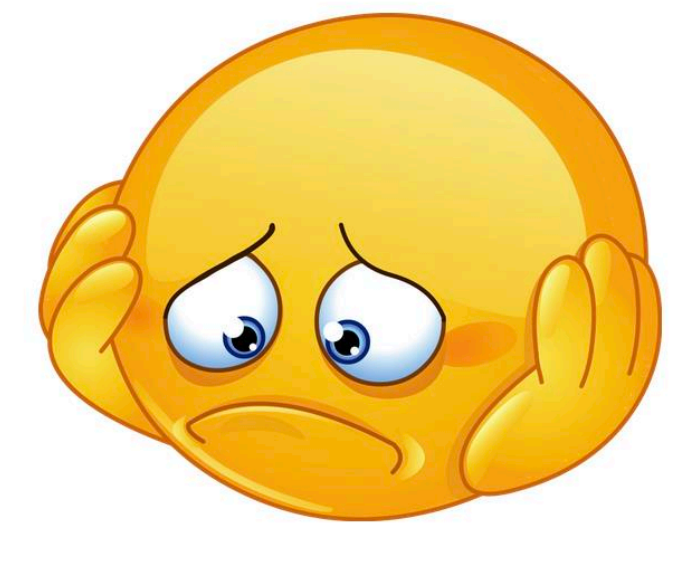

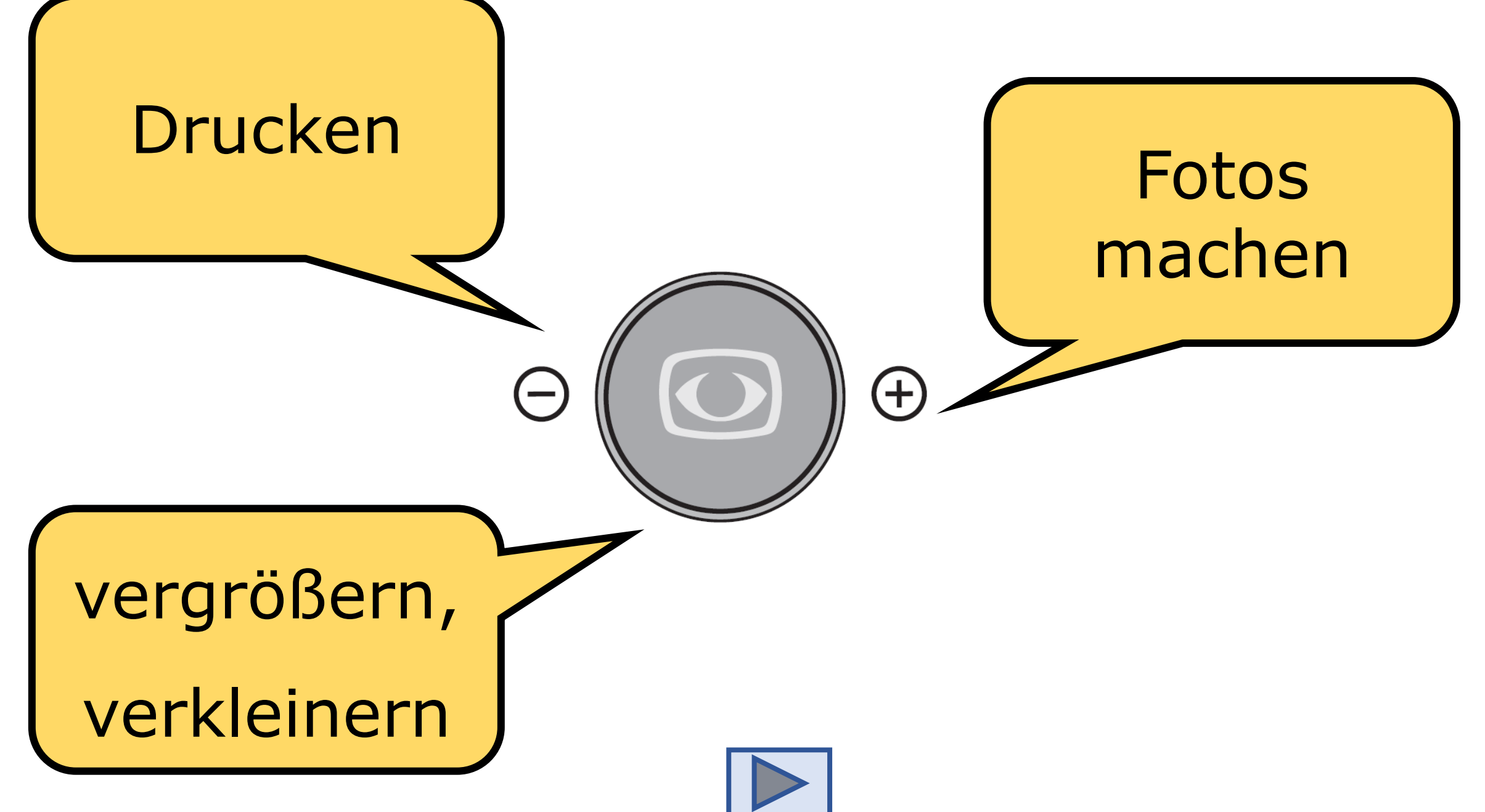

Abbildung: Reinecker "Veo" **Anleitung**; Stand 10.3.2023

<span id="page-7-0"></span>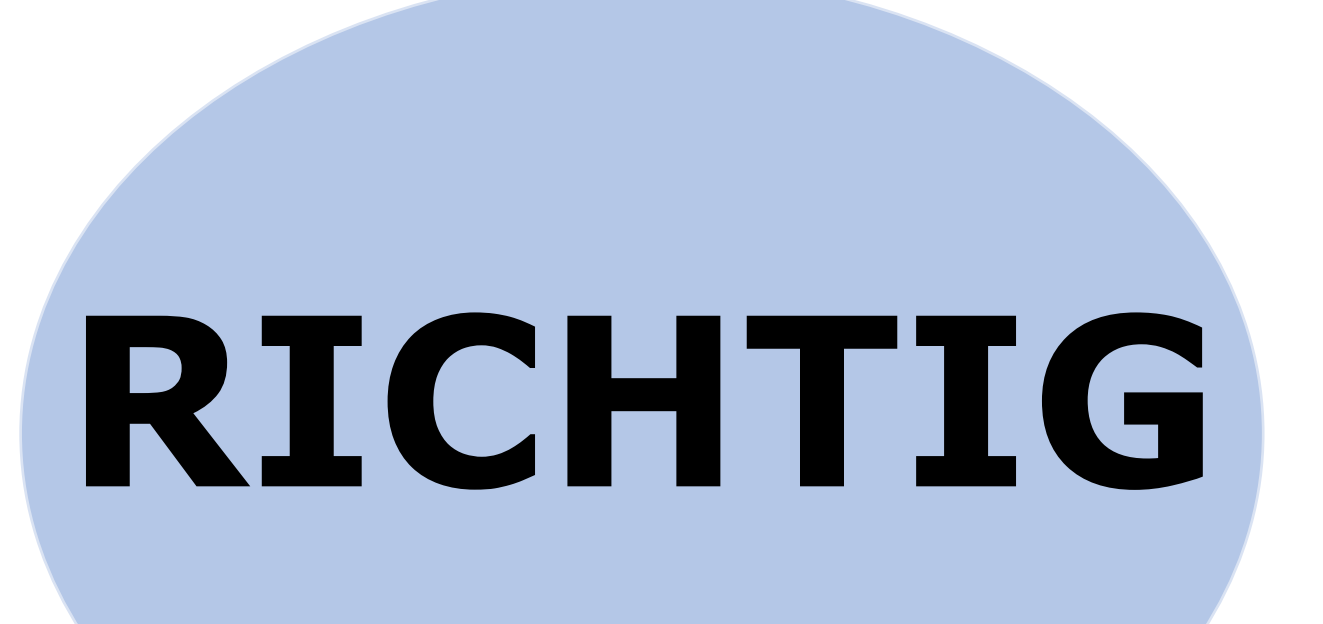

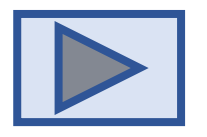

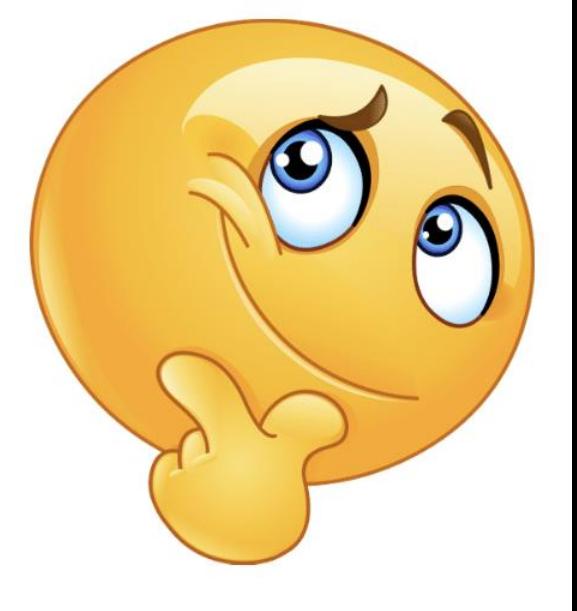

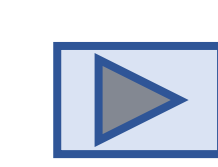

<span id="page-8-0"></span>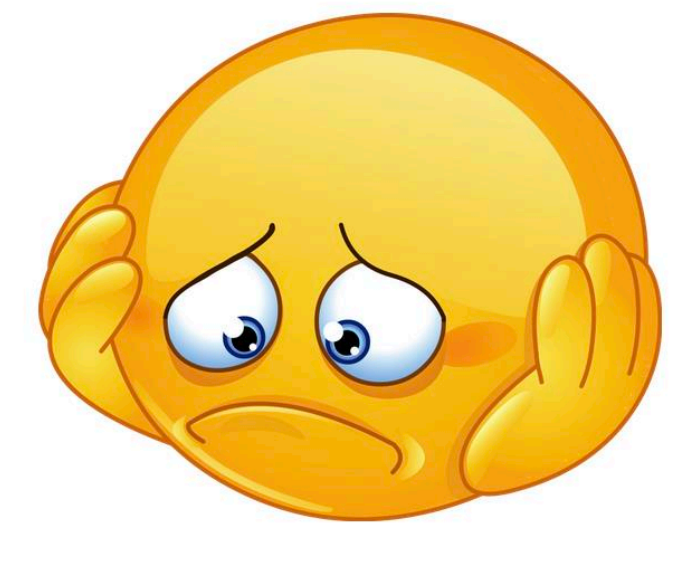

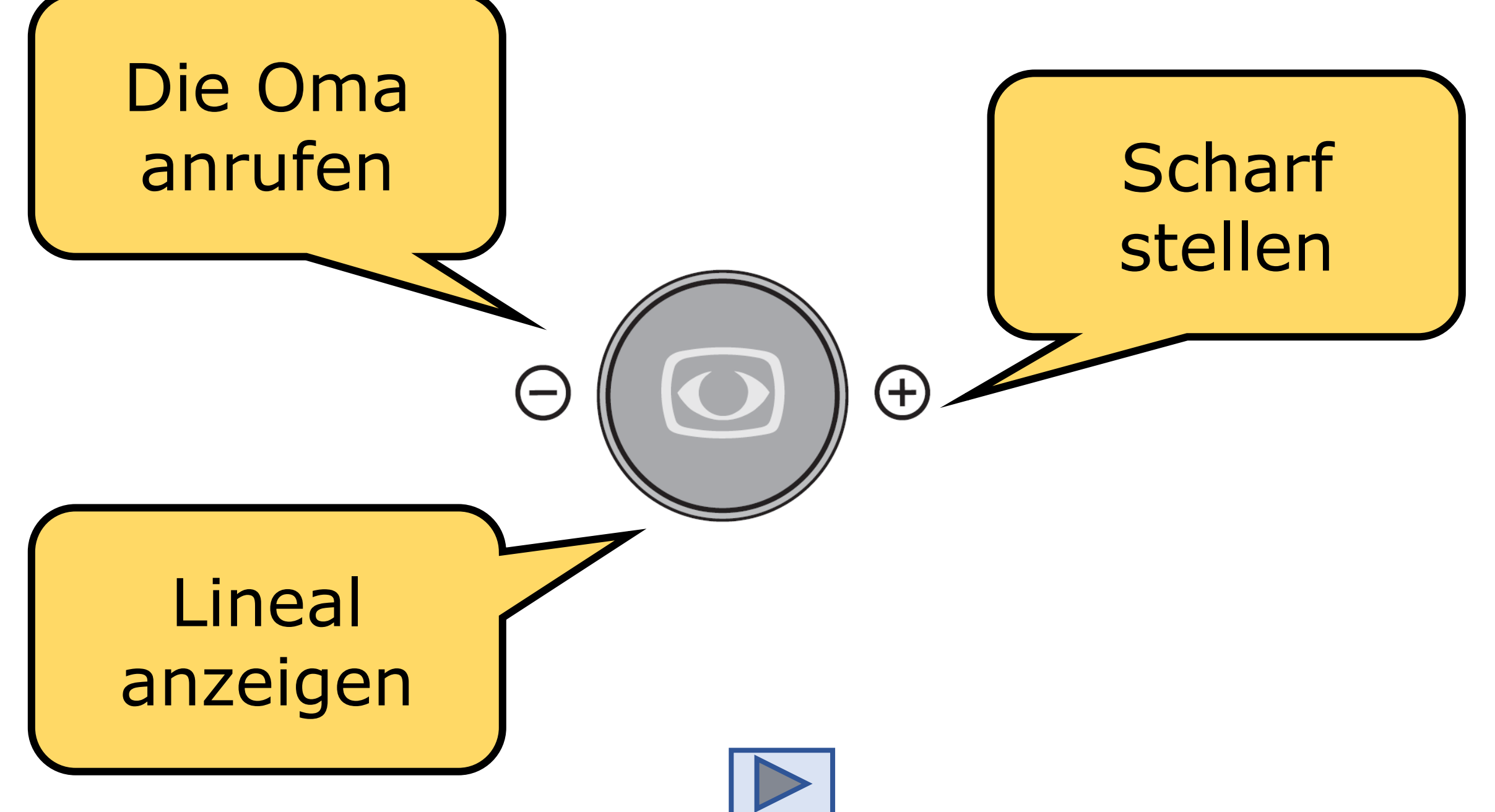

Abbildung: Reinecker "Veo" **Anleitung**; Stand 10.3.2023

<span id="page-10-0"></span>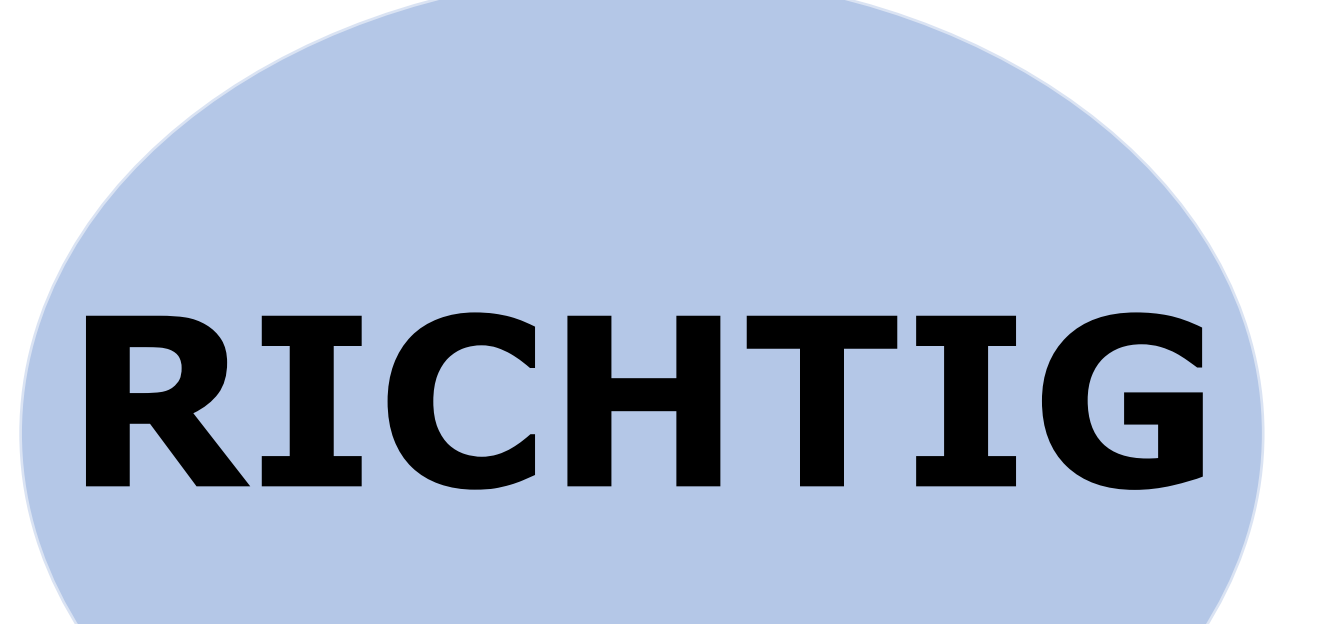

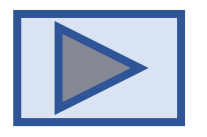

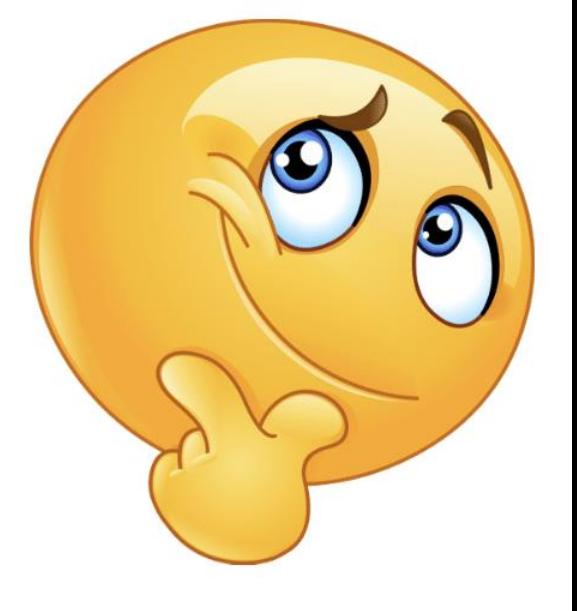

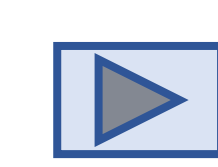

<span id="page-11-0"></span>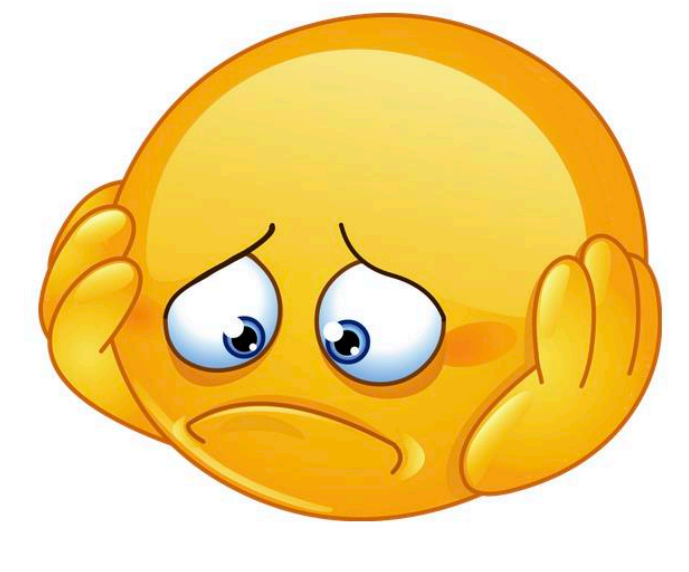

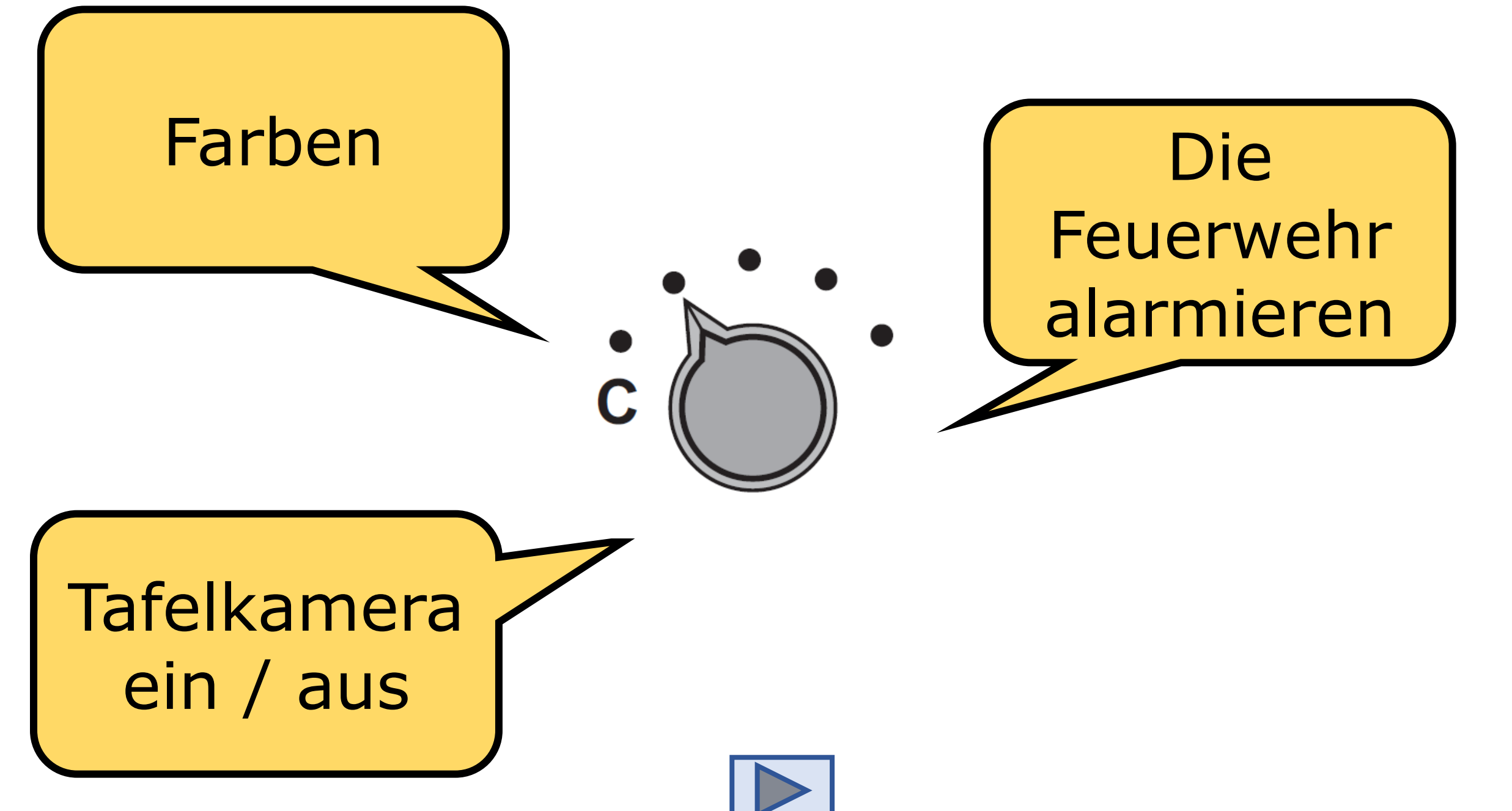

<span id="page-13-0"></span>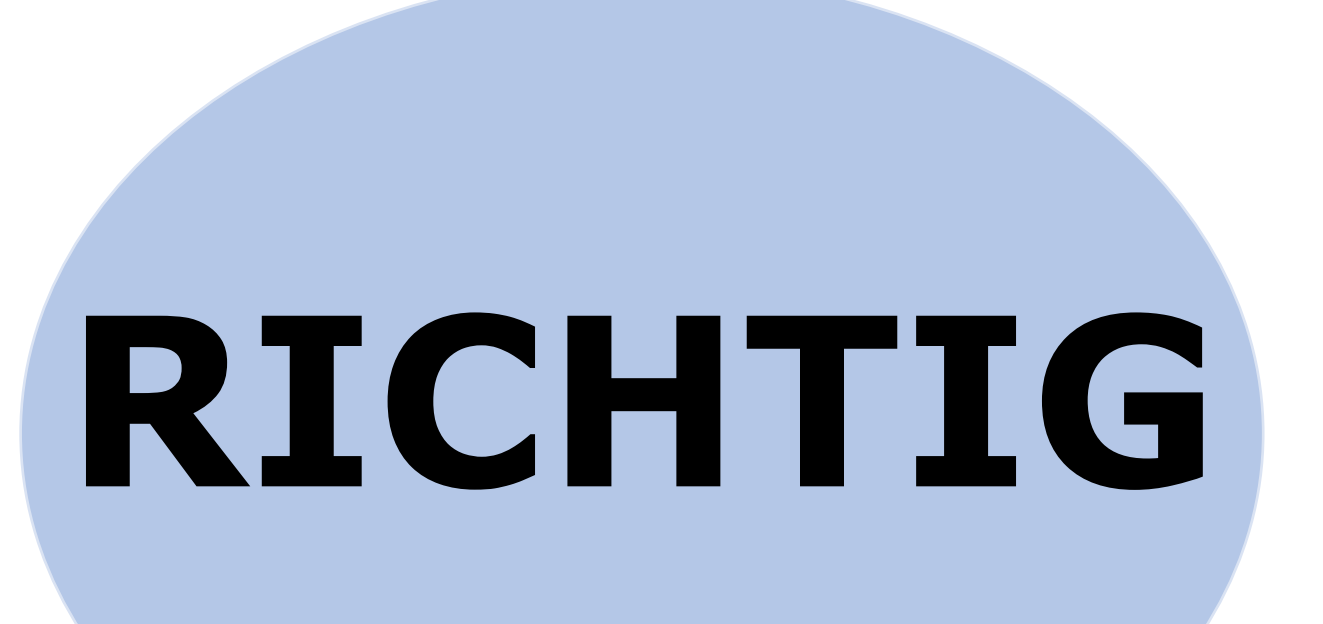

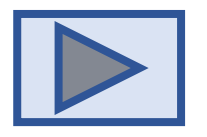

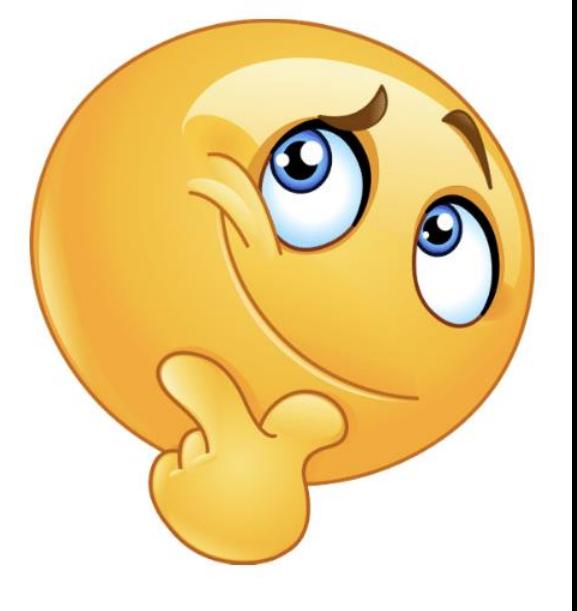

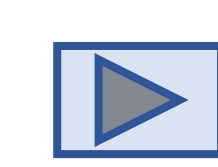

<span id="page-14-0"></span>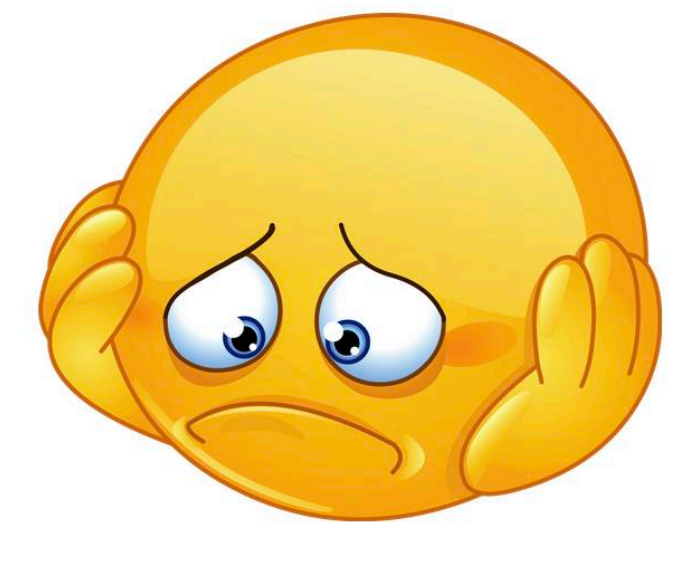

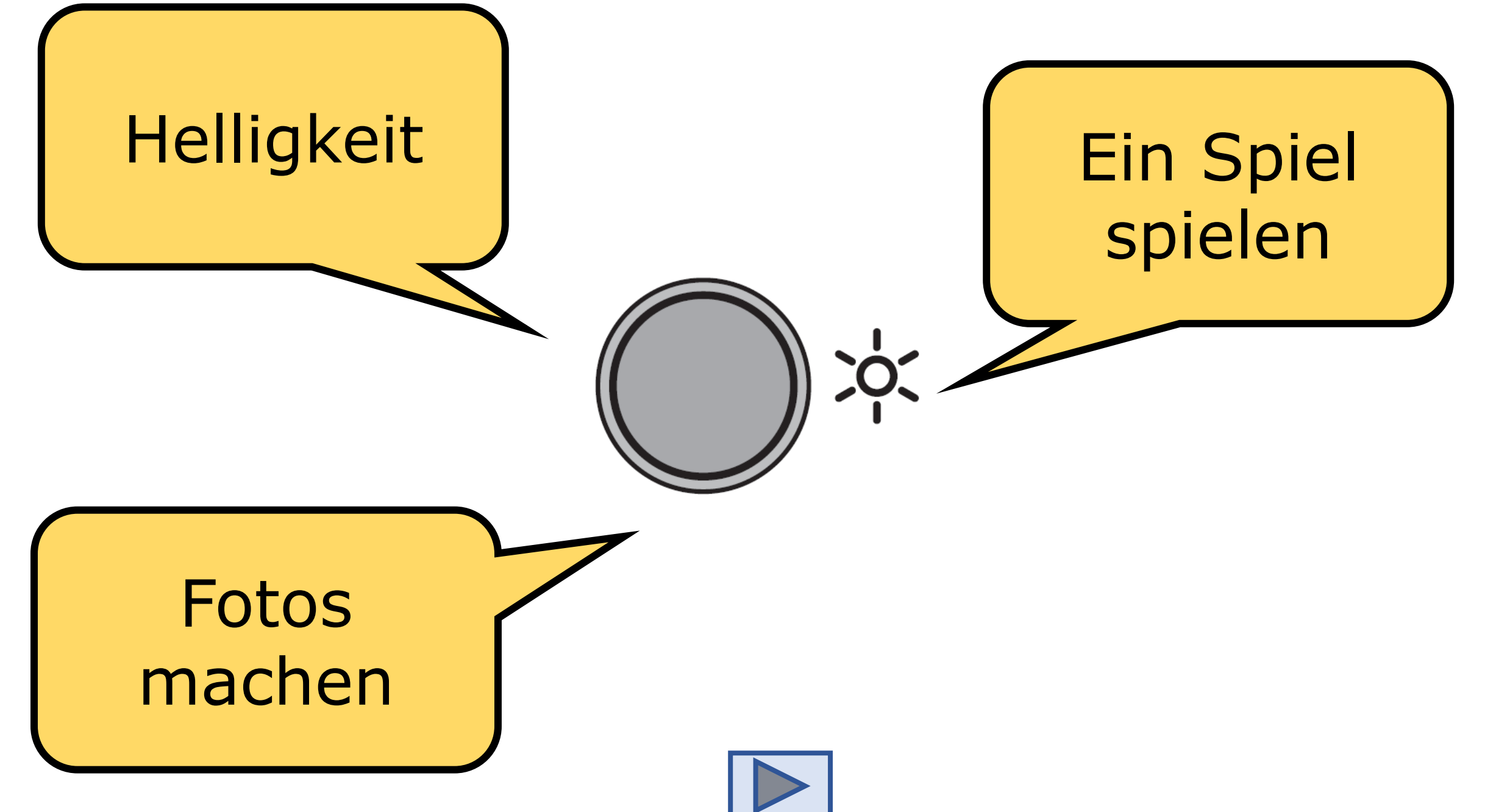

<span id="page-16-0"></span>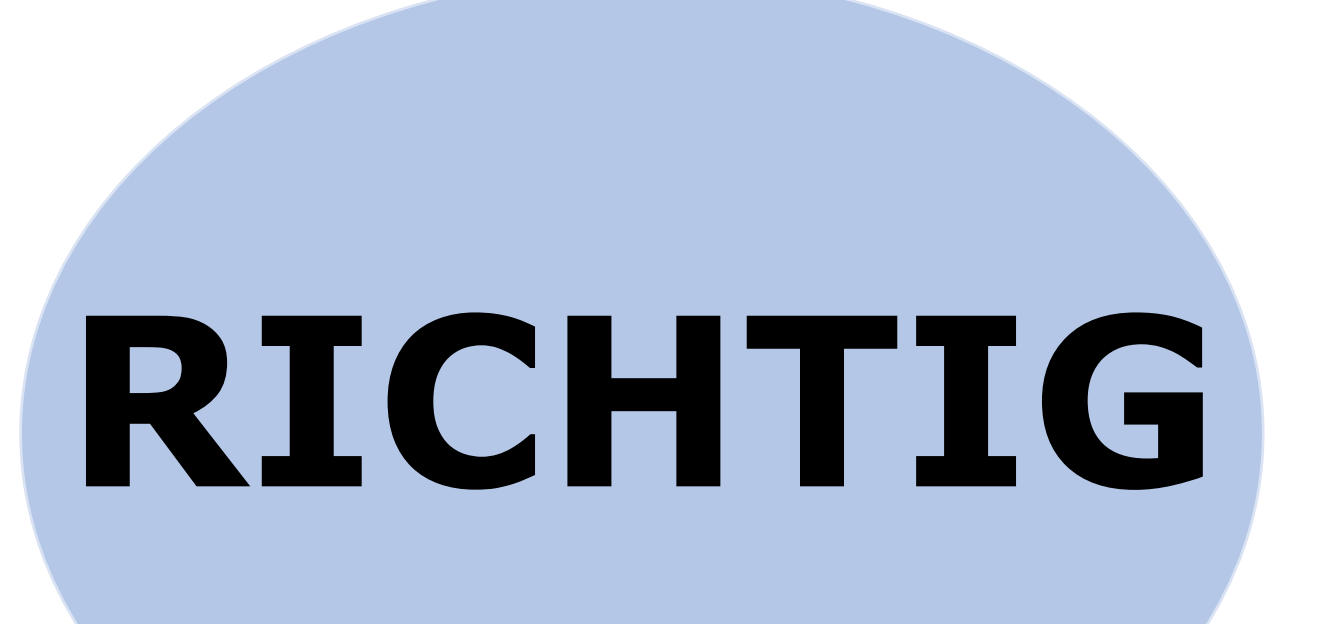

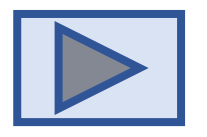

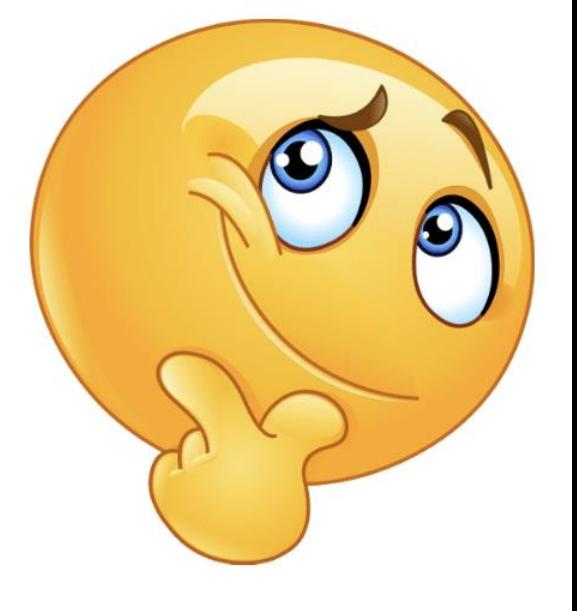

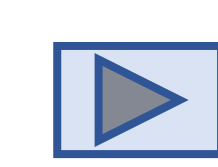

<span id="page-17-0"></span>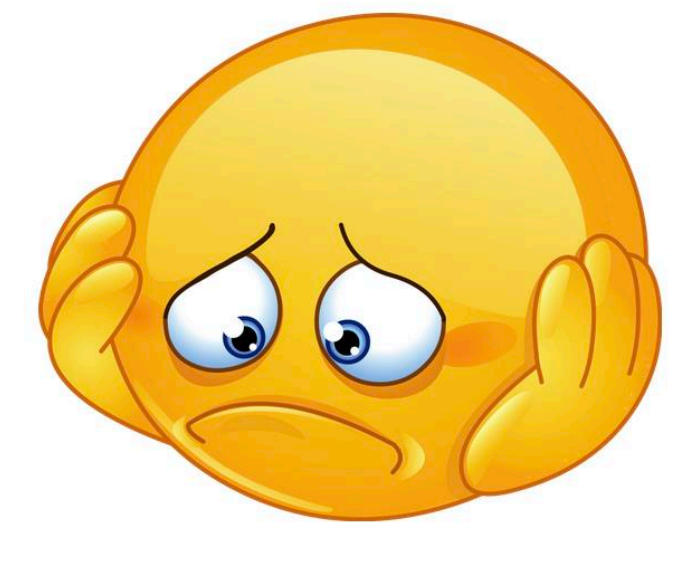

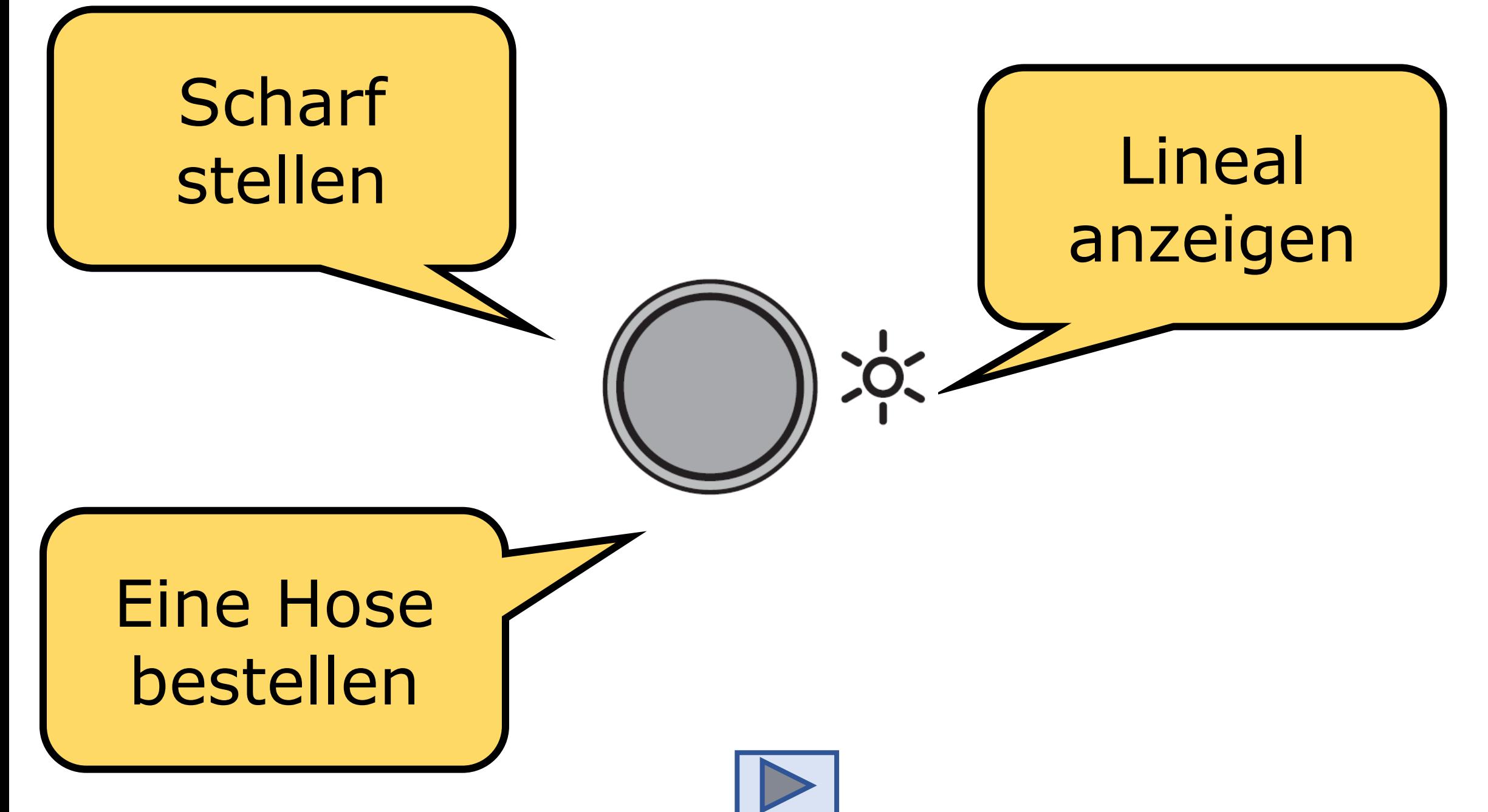

<span id="page-19-0"></span>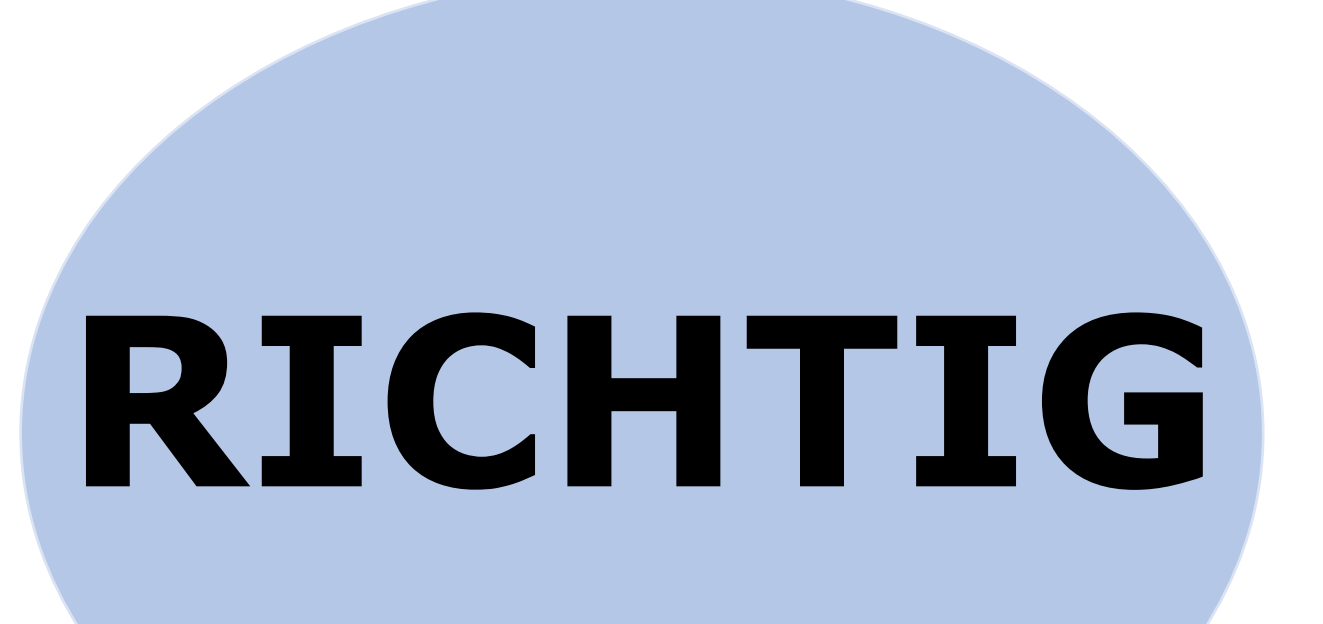

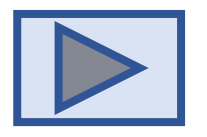

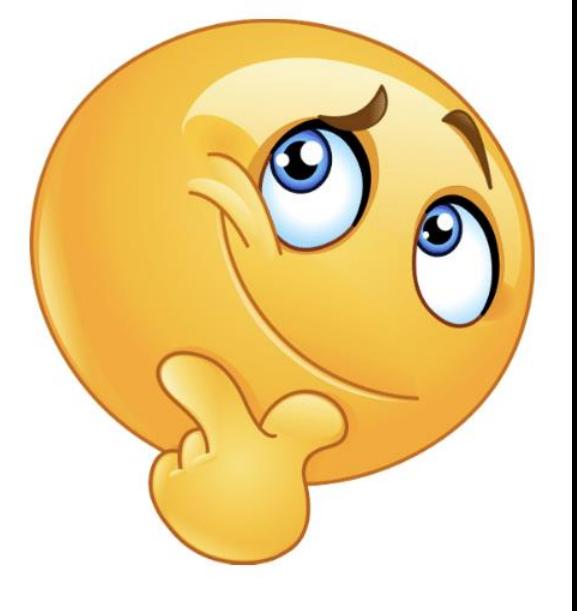

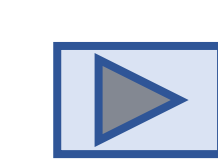

<span id="page-20-0"></span>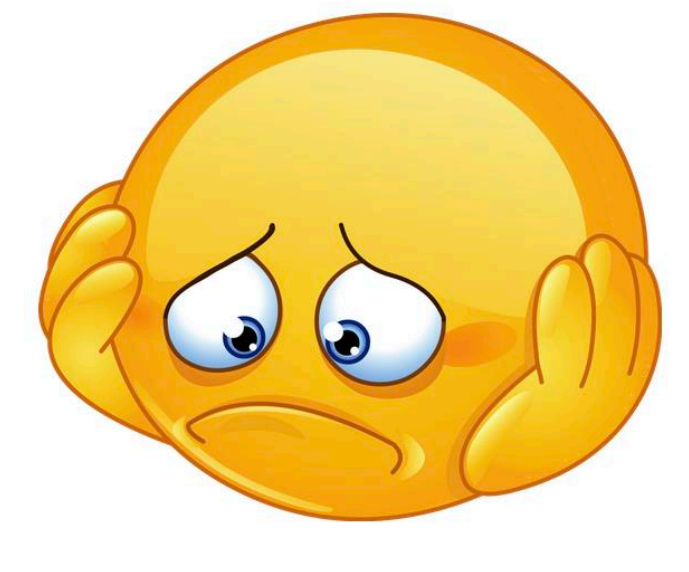

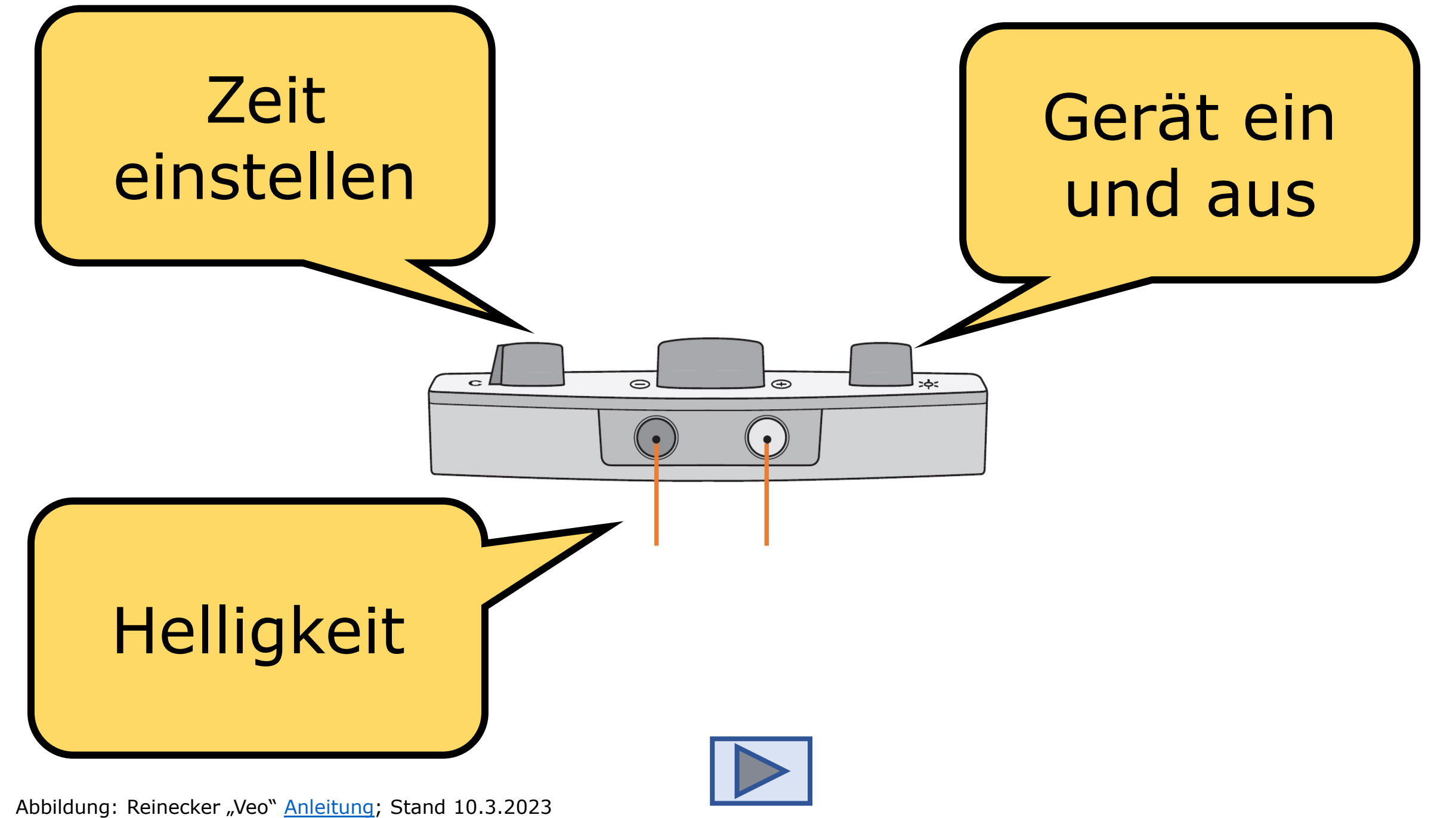

<span id="page-22-0"></span>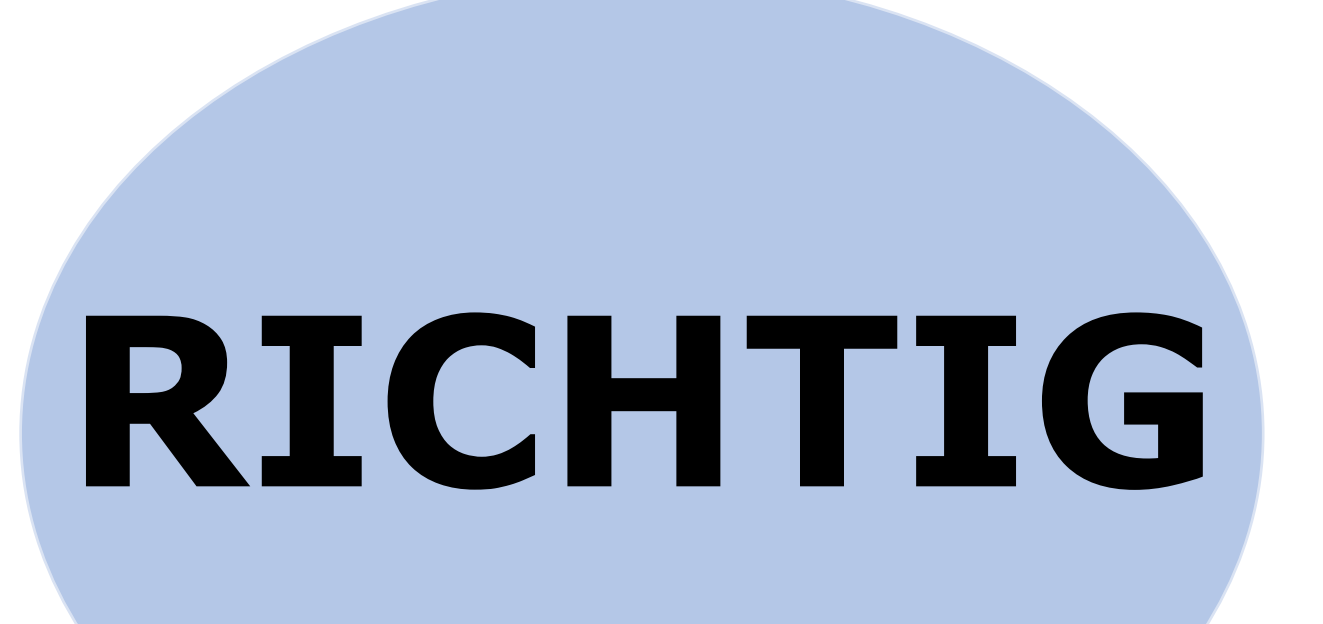

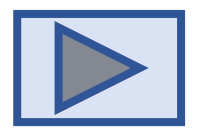

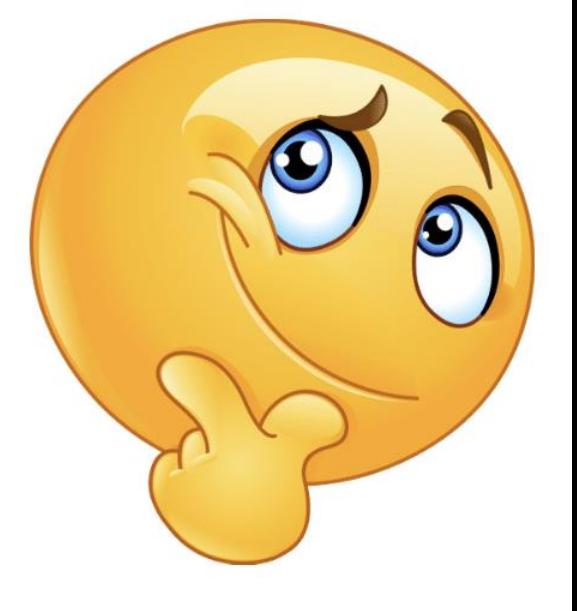

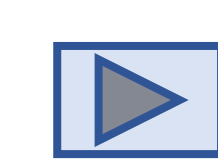

<span id="page-23-0"></span>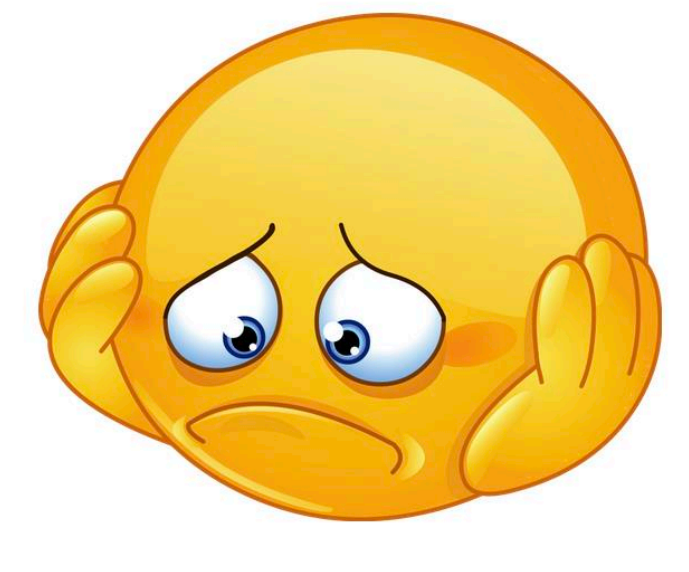

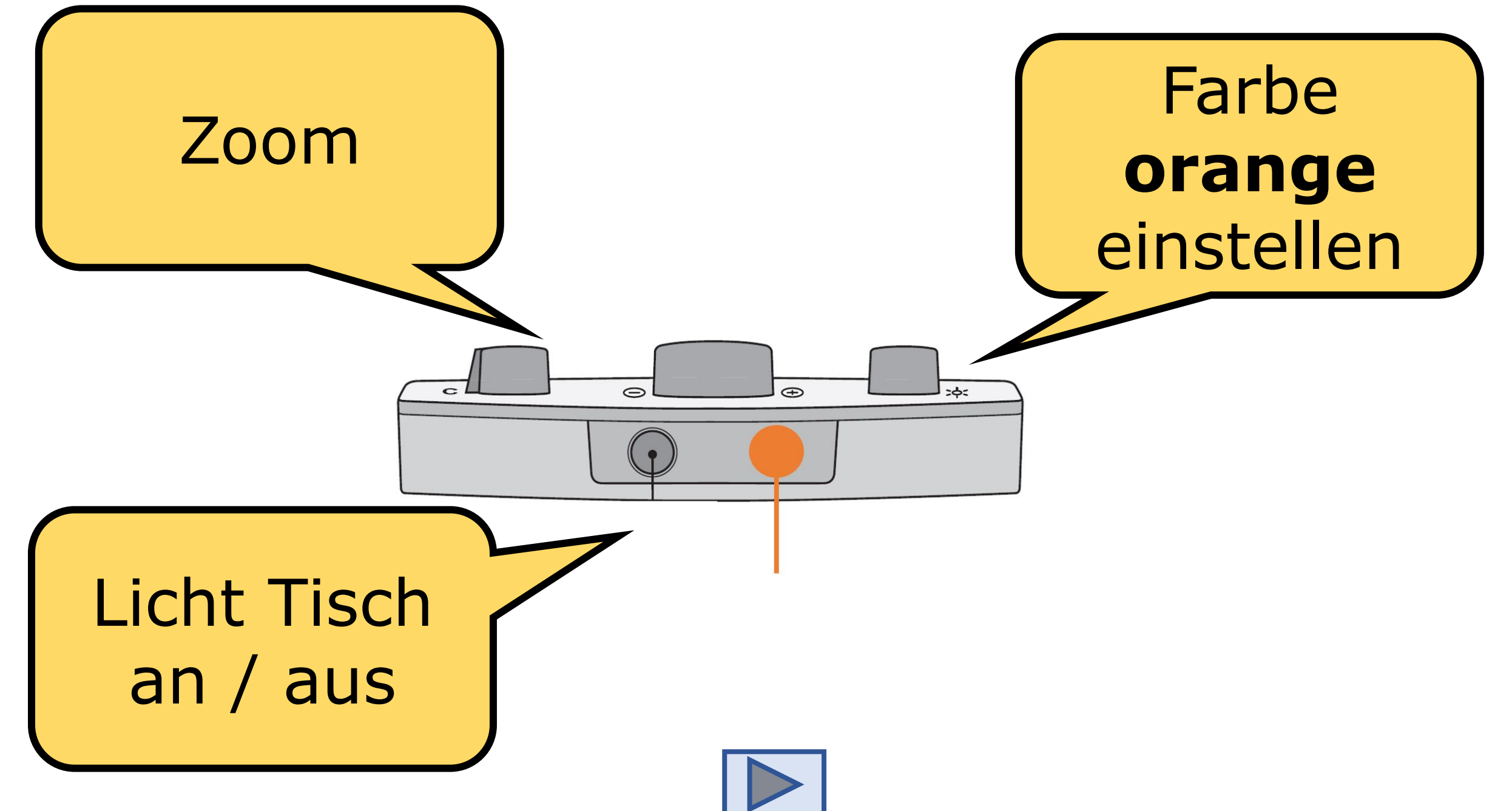

<span id="page-25-0"></span>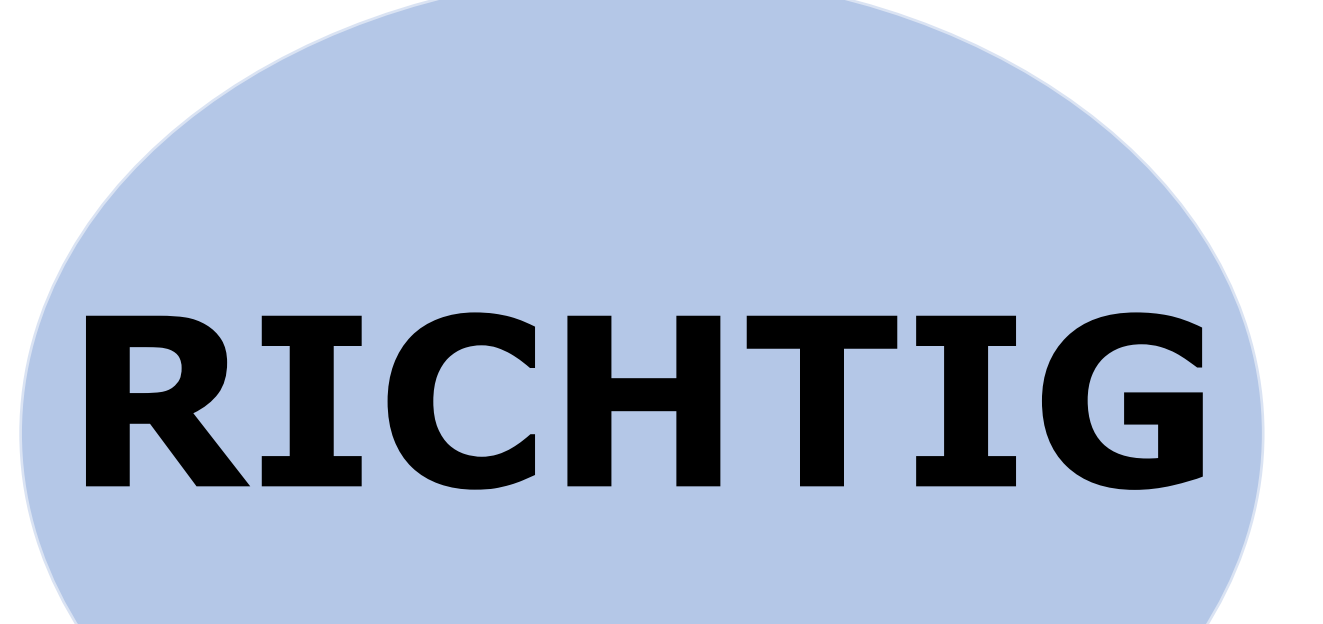

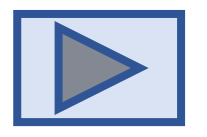

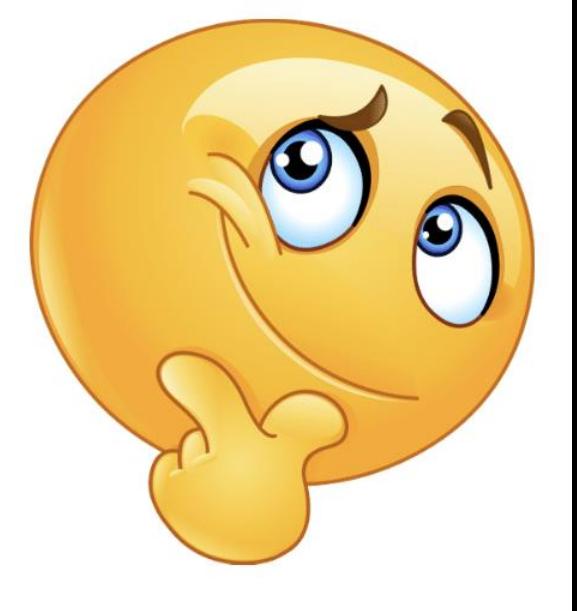

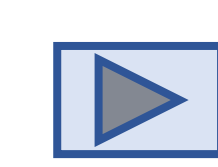

<span id="page-26-0"></span>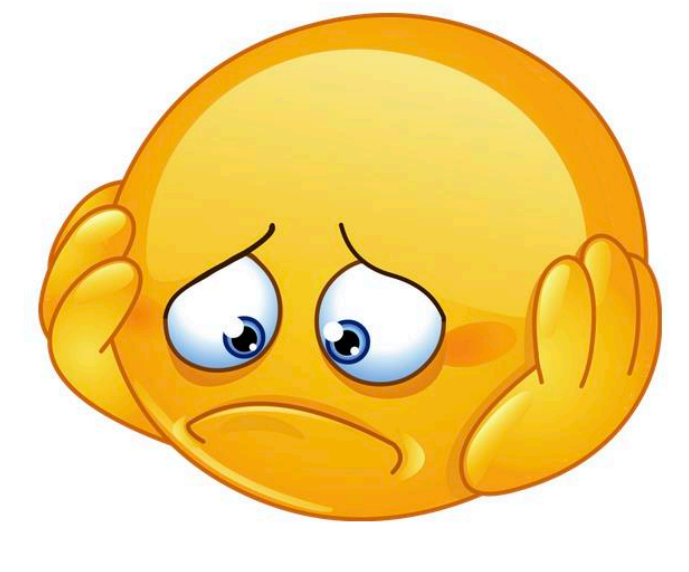

[Tafelkamera](#page-29-0)

#### Wofür ist die Bedienung zuständig?

 $\ominus$ 

 $\bigoplus$ 

 $\Rightarrow$ 

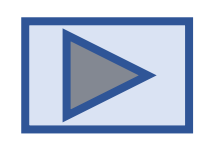

Abbildung: Reinecker "Veo" [Anleitung;](https://www.reineckervision.de/fileadmin/user_upload/10_Downloads/gebrauchsanweisungen/02_stationaere_bildschirmlesesysteme_videomatic_serie/Vorg%C3%A4ngermodelle/GA_Videomatic_VEO_V2.8_de.pdf) Stand 10.3.2023

**[Tisch](#page-28-0)** 

<span id="page-28-0"></span>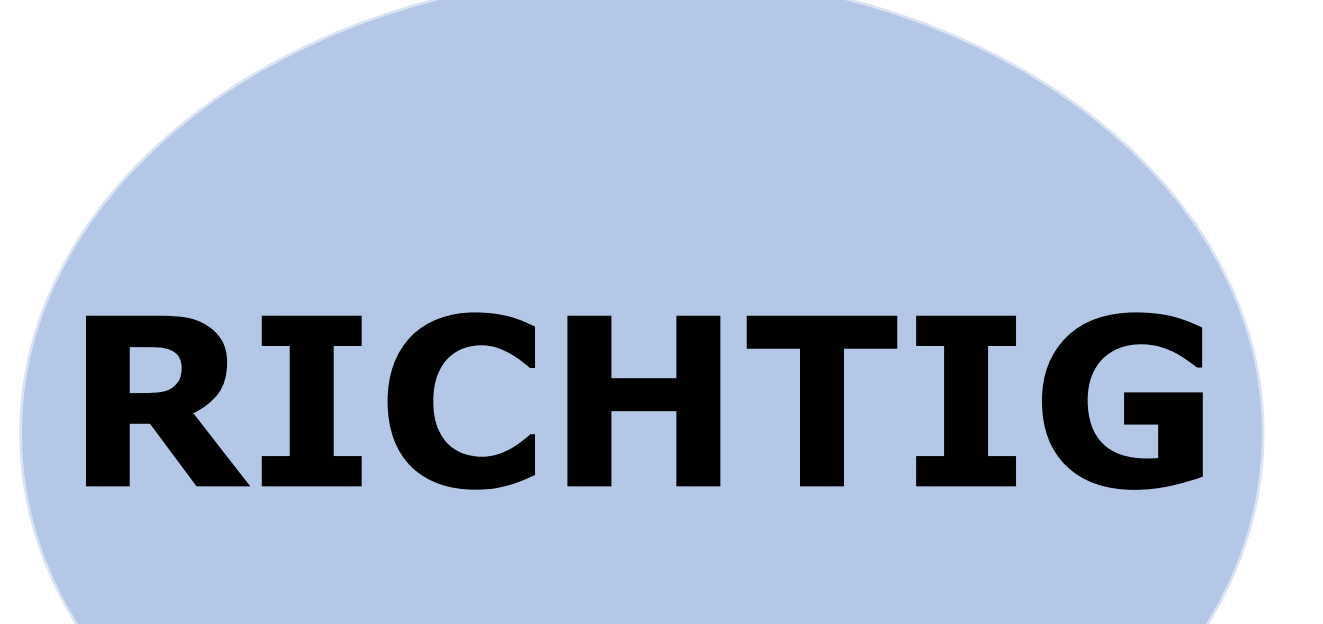

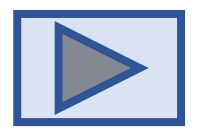

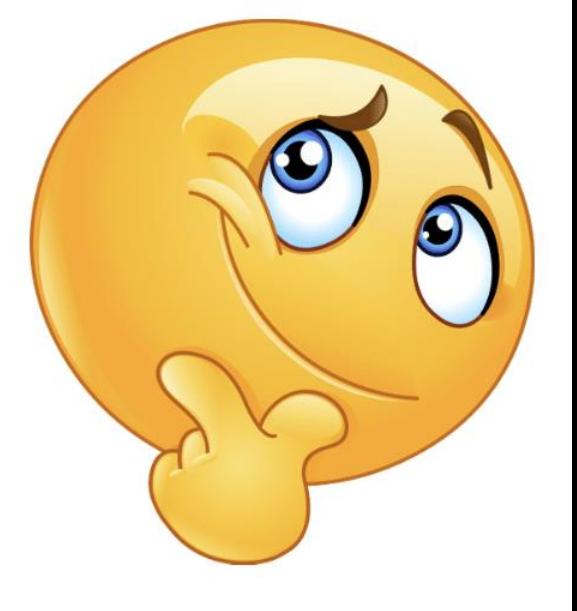

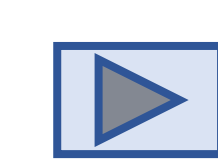

<span id="page-29-0"></span>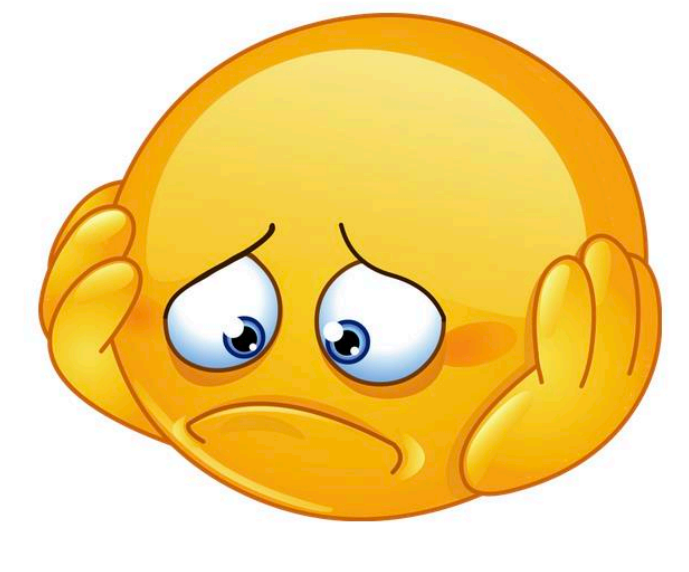

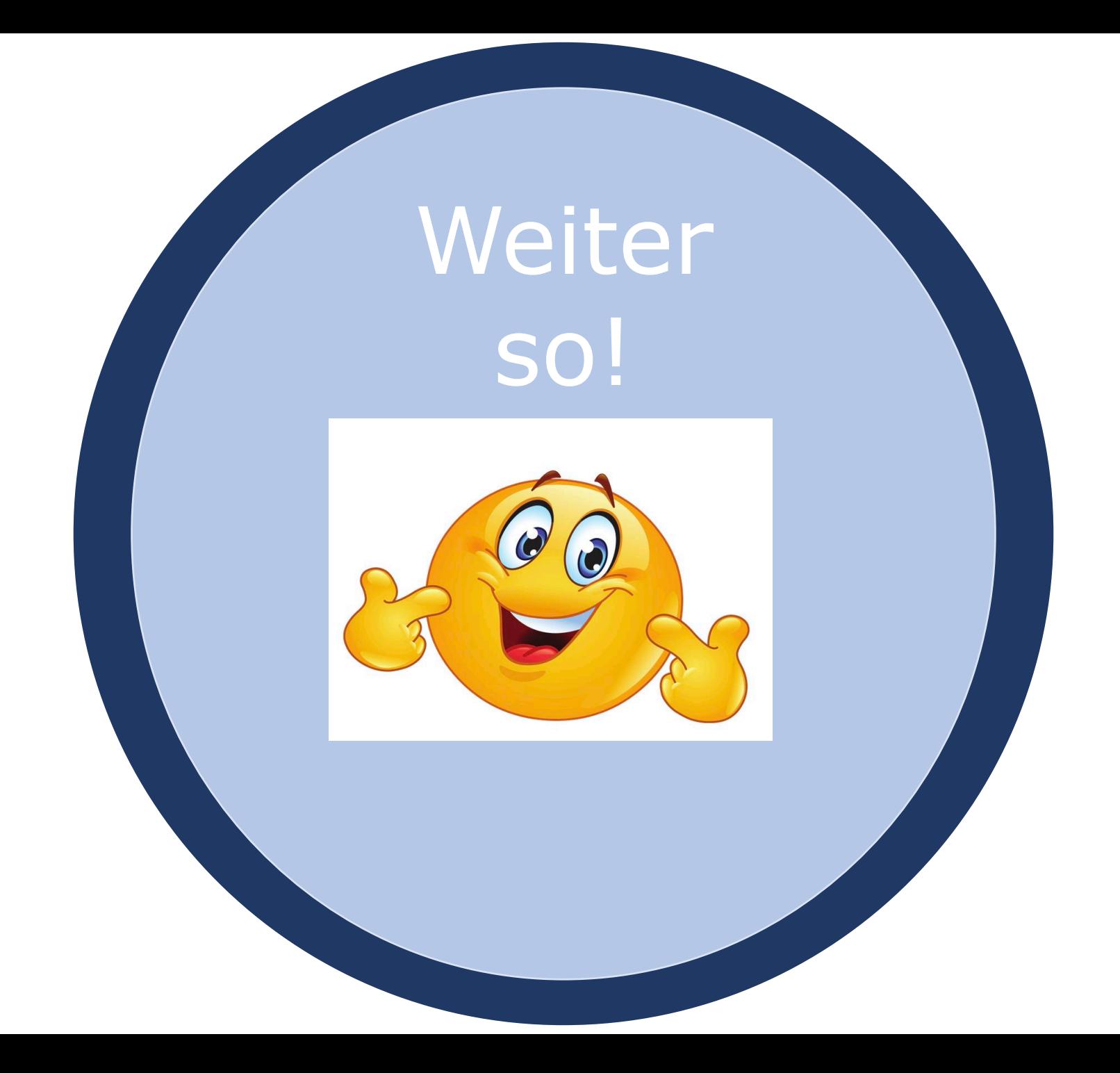